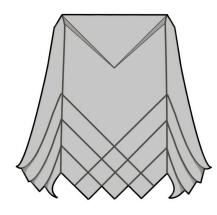

## **Owl** Design and Diagram by Beth Johnson

This diagram may be reproduced for personal use only, and may not be redistributed or republished in any way without my permission.

Recommended minimum paper size: 8 inches Difficulty level: Intermediate Time to fold: 30-60 minutes

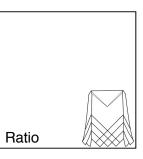

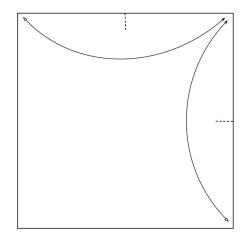

1. Begin with a square and make a pinch halfway along the right side and the top.

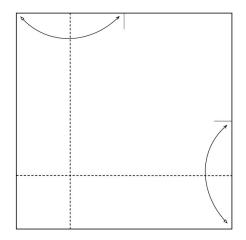

2. Fold and unfold.

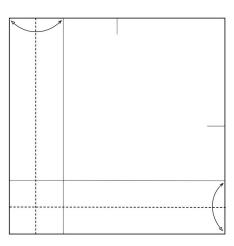

3. Fold and unfold.

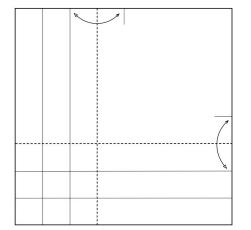

4. Fold and unfold.

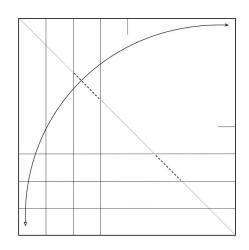

5. Bring the two corners together, but do not crease. Make two small pinches where indicated.

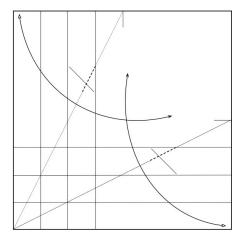

6. Make a fold that connects the lower left corner with the midpoint along the right side, and make a pinch where it crosses the pinch made in step 5. Repeat on other side, connecting lower left corner with crease along top edge, but only crease along pinch from step 5.

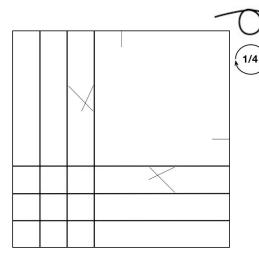

7. The result. These are 1/8 sections. In the next several steps, you will divide these 1/8 sections into thirds. Turn paper over and rotate it 1/4 turn clockwise.

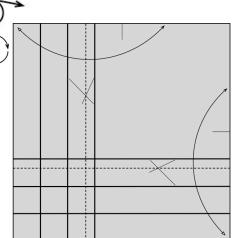

8. Fold and unfold, making the creases between the intersection of the pinches made in steps 5 and 6.

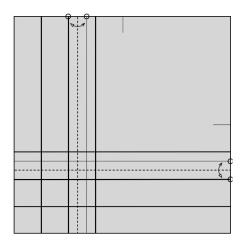

9. Fold and unfold.

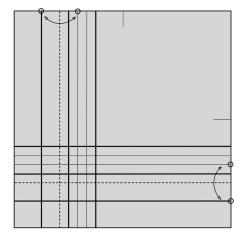

10. Fold and unfold.

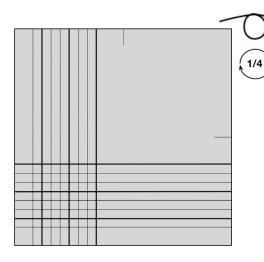

13. The result. Turn paper over and rotate 1/4 turn clockwise.

11. Fold and unfold.

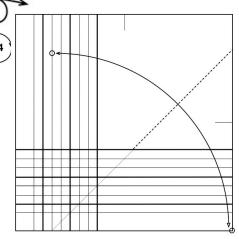

14. Fold and unfold, but only crease where indicated. Do not crease through the pleats made in steps 2-12.

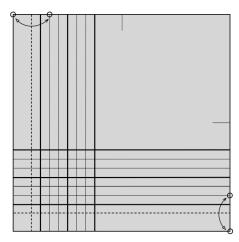

12. Fold and unfold.

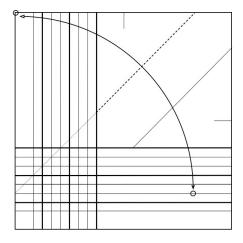

15. Fold and unfold, but only crease where indicated. Do not crease through the pleats made in steps 2-12.

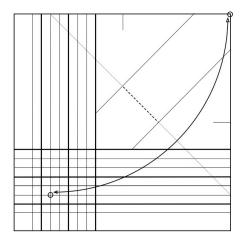

16. Fold and unfold, creasing only between the two folds made in steps 14 and 15.

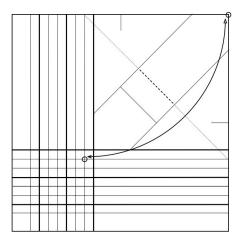

17. Fold and unfold, creasing only between the two folds made in steps 14 and 15.

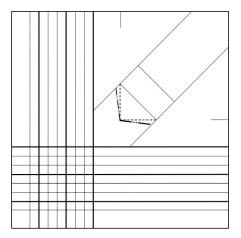

18. Make crimps for eyes. Paper will not fold flat.

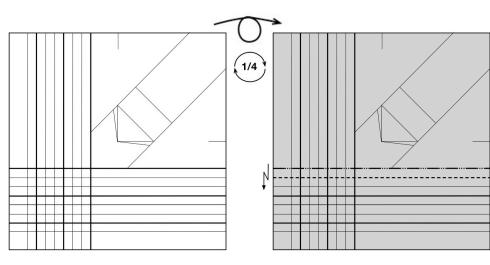

19. The result. Turn model over and rotate 1/4 turn clockwise.

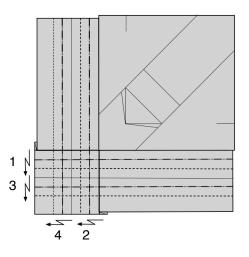

20. Crimp pleat.

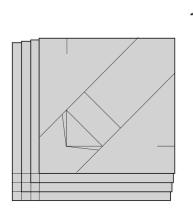

23. Turn paper over, and rotate 1/4 turn clockwise.

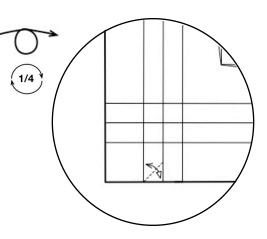

21. Crimp pleat.

24. Fold and unfold. There are three layers of paper, fold two.

## 22. Crimp pleats, alternating sides.

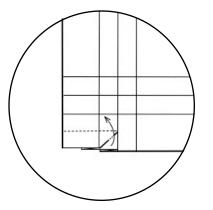

25. Squash fold.

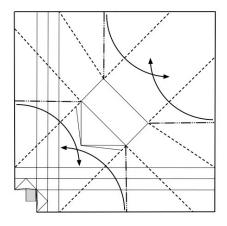

28. Collapse model, folding all four sides inward.

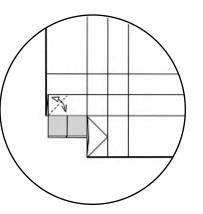

26. Fold and unfold. Again, you will fold two layers.

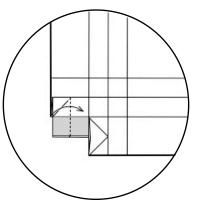

27. Squash fold.

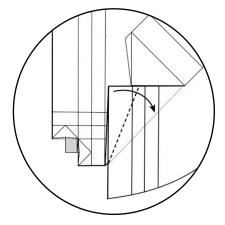

29. You will have four flaps inside that should like the flap above. Make a valley fold to lock the flap. Repeat on the remaining three flaps.

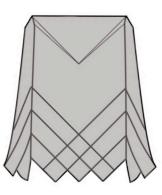

30. After locking all four flaps, the model should look like this. Turn model around.

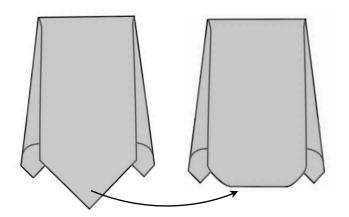

31. This is the back of the model. Curl the bottom so that it stands even with the feathers on the side and front.

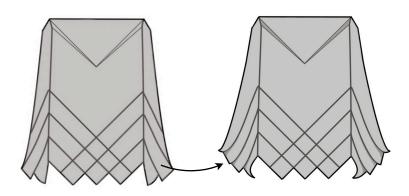

32. Curl the "feathers" along the sides of the model and shape the eyes by pinching along the crimps made earlier.

33. Finished owl model

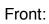

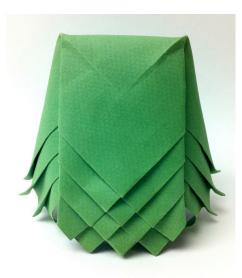

Side:

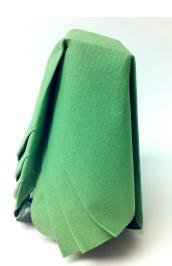

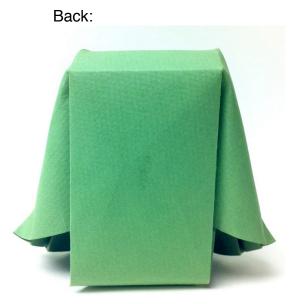